## **Open Access Licence to Publish Agreement (CC BY Licence)**

#### **Manuscript Information**

Journal:

SynOpen

Manuscript Title:

Manuscript Number:

- in the following referred to as "Contribution"

Authors:

Corresponding author's contact data:

- Full legal name
- Country of residence
- Affiliation
- ORCID, if applicable

Corresponding author's e-mail address:

- in the following referred to as "Contributor"

Contact at the publisher:

E-mail address at the publisher:

#### **Rights, Terms and Conditions**

The Contributor's consent to the following terms and conditions for the Open Access Licence to Publish, also on behalf of the other authors (if several authors contribute to the manuscript), and the signing of this Open Access Licence to Publish Agreement is a necessary requirement for the publication of the Contribution.

- 1. The Contribution shall be published and made open access under the terms of a CC BY Licence (Creative Commons — Attribution 4.0 International — CC BY 4.0). This licence means that anyone may freely use, adapt, redistribute and reproduce the material in any medium or format, even commercially, provided that the Contributor(s) and the Contribution as the source are acknowledged, a link to the Open Access Licence is provided and any modifications of the material are indicated. For more Information on our Open Access Program please visit [https://open.thieme.com.](https://open.thieme.com)
- 2. Without prejudice to the terms and conditions of this Open Access Licence to Publish Agreement, you as the Contributor or, if applicable your employer, will retain all proprietary Intellectual Property rights in the Contribution, as well as in any process, procedure or article of manufacture described therein. By executing this Open Access Licence to Publish Agreement, the Contributor, and if applicable, the Contributor's employer, grants to the Publisher on a **non-exclusive basis** all rights necessary with regard to the editorial process and publishing service, in connection with the reproduction and distribution of the Contribution in the Journal and all subsequent versions, and making it available to the public. Your work will be credited as ©The Author(s). The Publisher is entitled, but not obliged, to use the aforesaid rights and may adapt the Contribution for these uses. The Publisher will take your and your co-authors' legitimate interests into account in this respect.
- 3. Publication is subject to an article processing charge which is, unless the Contribution is published as part of a prior Agreement between Thieme and your institution or funder, payable by you prior to publication. In case of a retraction (prior to publication) this Agreement will be null and void and no Article Processing Charge shall be due.

#### *Dear Author,*

### *Please*

- *read this form carefully,*
- *check all manuscript information, — sign this form with your digital*
- *signature and — reply directly to the*
- *e-mail with which you received this document and leave the subject unchanged.*

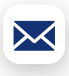

*Thank you very much in advance!*

*Where a Contribution has more than one author, the corresponding lead author ("Corresponding author") must obtain written permission from all other authors to execute this Licence to Publish below on behalf of themselves and all other others.*

*Where a Contribution is written in the course of an employment, as a work for hire, the publication of the Contribution is subject to the employer agreeing to the terms of this Open Access Licence to Publish Agreement by additionally executing it in the space provided below.*

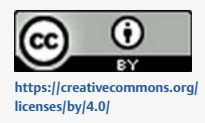

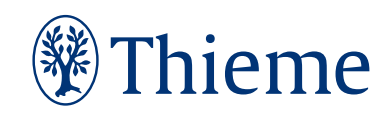

#### **Duties of care**

Product liability laws set high standards for your duty of care as the author of a scientific manuscript. This is especially the case when you give therapeutic information and/or specify drug doses. Therefore, please check this information carefully in the typeset page-proofs of your article. Your task will be much easier if you have the information counterchecked — depending on the sensitivity of the information within the article — by specialist colleagues. Only you, as the author, have the specialist knowledge to be able to assess the accuracy of the information.

#### **Contributor's Declaration**

I/we have taken due care to ensure the integrity of the Contribution and note of the information on the duties of care under product liability law; I agree to the terms of publication and to granting Thieme the Open Access Licence to Publish in accordance with the foregoing sections "Rights, Terms and Conditions" also on behalf of the other authors (if several authors have contributed to the article). I declare that I have informed my co-authors of the terms and conditions of this Open Access Licence to Publish Agreement and am authorized by my co-authors to sign on their behalf. I/we am/are the sole author(s) of the Contribution and have full power, authority and capability to enter into this Open Access Licence to Publish Agreement and in granting the rights stipulated herein I/we am/are not in breach of any other obligation.

I warrant on behalf of myself and my co-authors, if any, that the Contribution is an original work and has not been previously published, is not under consideration by any other journal and I declare that no third party rights, including but not limited to copyrights, privacy rights or non-disclosure obligations, will be infringed through the publication. All individuals named as further authors of the Contribution actually have contributed to this work and all Contributors have been named in the Contributing Author(s) Statement . Any material contained in the manuscript (including illustrations, tables, or other material) from third-party sources will be identified as such through citation, indicating the source. For re-use of copyrighted third party material, such as excerpts, illustrations, images or tables, I have obtained the appropriate copyright permission in line with the ["Author Guidelines"](http://www.thieme.com/journal-authors) from the rightsowner concerned, and for use of any material subject to privacy rights I have obtained consent to use from the person concerned. I shall disclose any possible conflict of interest for myself and all other authors of the Contribution, if any, in the attached Conflict of Interest Statement.

**I have read and understood the terms and conditions of the CC BY Licence and I agree** also on behalf of the other authors (if several authors have contributed to the article) **that the article will be published under such a licence**.

Should one of the foregoing regulations be or become invalid in whole or in part this shall not affect the validity of the other provisions. Any invalid provision shall be replaced by a regulation that comes as close as possible to the purpose of the invalid provision in economic terms, insofar as legally permissible. This article is ready to be published after the execution of the corrections indicated by me.

*Please check one of the boxes below for the appropriate scenario:*

**Contributor-owned** work

A contribution prepared by a **U.S. federal government** employee as part of his/her official duties, or which is an official U.S. Government publication, i.e. a "U.S. Government work", and is in the public domain in the United States

A contribution prepared by an employee of a **UK government** department, agency or other Crown body as part of his/ her official duties, or which is an official government publication, which must be made available under the terms of the Open Government Licence as U.K. Government work (Crown Copyright)

 **Company/private institution owned** work (Work made for hire in the course of employment) – *please provide name of company/private institution and authorized signature of representative of employer:*

Name of Company/private Institution

Date Authorized Signature of Representative of Employer

 **Other /multiple** of the above – *please give further details including non-digital signatures by authorized representatives of employer if companies/private institutions are involved:*

I, as Contributor, agree to the Open Access Licence to Publish Agreement as shown above, consent to its execution and delivery electronically and agree that an electronic signature shall be given the same legal force as a handwritten signature,

and have obtained written permission from all other authors to execute this Agreement on their behalf.

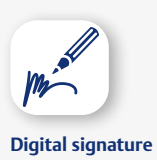

**[Instructions](#page-2-0) for Authors**

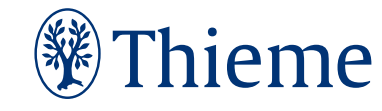

#### <span id="page-2-0"></span>Dear Author,

Many thanks for choosing to publish your manuscript with us! The reviewing of the typeset article by yourself is one of the last steps before publication, and we now ask for your approval to proceed with publication.

The manuscript has been prepared for publication by our copy-editors and typeset into the journal layout. Suggested changes, new formulations, deletions or restructuring of the text, if they are significant, along with questions to you are marked with a square (■). Please consider carefully whether the changes made are suitable and are correct and respond to each question within the pdf proof. Please also check that the images have been reproduced correctly when incorporated into the layout (please note that the resolution will be higher in the print version).

During the editorial process your article has been reviewed, and (if applicable) dosages outlined in the text were scrutinized. However, only you, as the author, have the expertise to assess the accuracy and validity of the information within the text. The responsibility for the accuracy rests solely with you.

### **We ask that you return corrections in the following way:**

To prevent misunderstandings and errors due to readability of handwriting, please make any necessary changes in the PDF document using the following edit functions in Adobe Acrobat Reader DC (freeware) or Adobe Acrobat Pro DC and Adobe Acrobat Pro (full version):

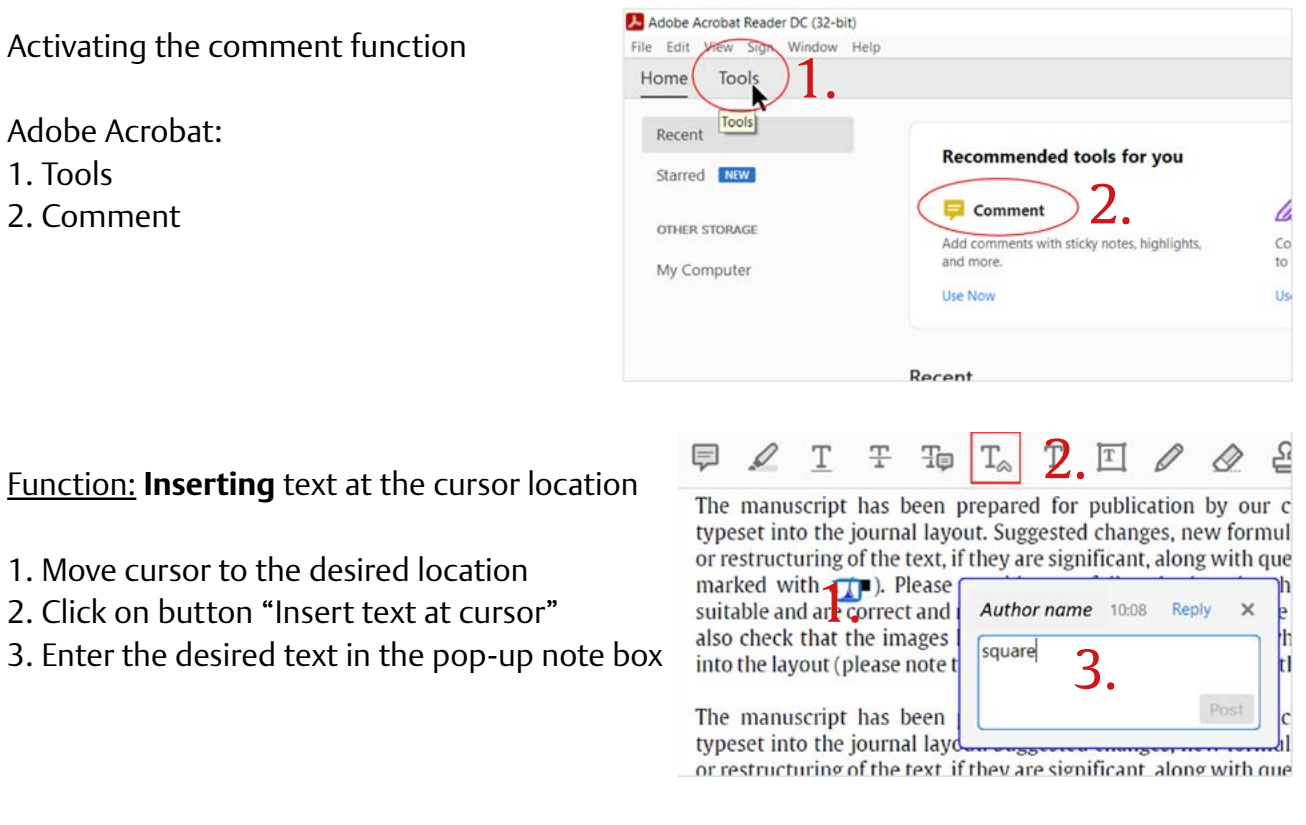

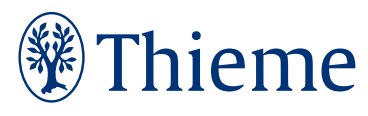

## **Instructions for Author Corrections**

 $\alpha$ 

b

## **Function: Replacing text**

- 1. Highlight text to be replaced
- 2. Click on button "Add note to replace text"
- 3. Enter new text in the pop-up note box

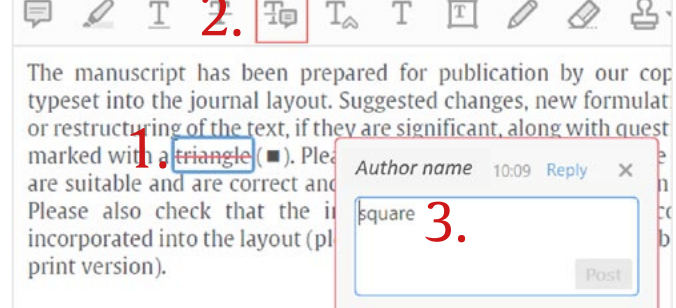

The manuscript has been prepared for publication by our cop typeset into the journal layout. Suggested changes, new formulati

## **Function: Crossing out (Deleting)** text

- 1. Highlight text to be deleted
- 2. Click on button "Strikethrough text"

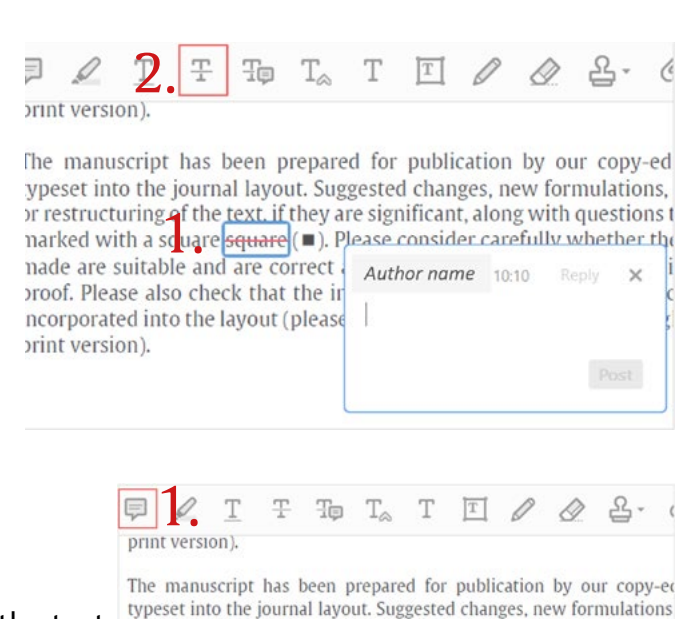

## Function: **Adding a sticky note / comment**

- 1. Click on button "Add sticky note"
- 2. Click where you want to place the note in the text or restructuring of the text, if they are significant, along with questions
- 3. Enter comments in the pop-up note box

Please never use this function for text corrections!

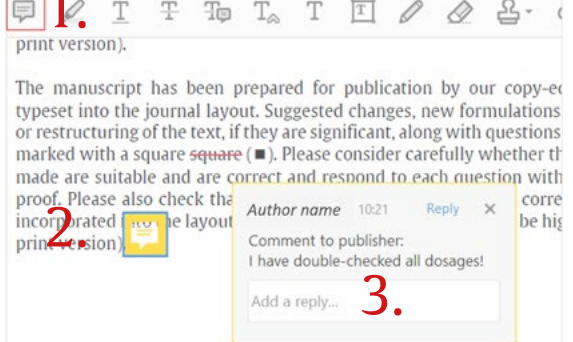

Please do not use the Note, Text comment and "Edit Text and Images" function as they will cause technical problems and may cause serious delay in the publication process.

You should return the PDF with the marked corrections by e-mail to your contact at the publishers.

## <span id="page-4-0"></span>**How to Set Up a Digital Signature in Adobe Reader or Adobe Acrobat**

Please note: depending on the version of the Adobe program, the depiction of the dialog boxes and the wording can vary. The following screenshots were taken from Adobe Acrobat Reader DC.

To begin the digital ID setup process simply click in the appropriate signature field. Select "Configure Digital ID".

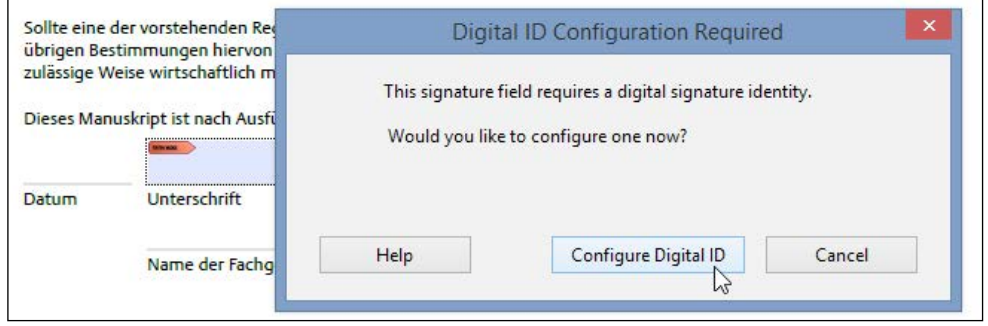

In the following dialog box, please select "Create a new Digital ID" and click Continue.

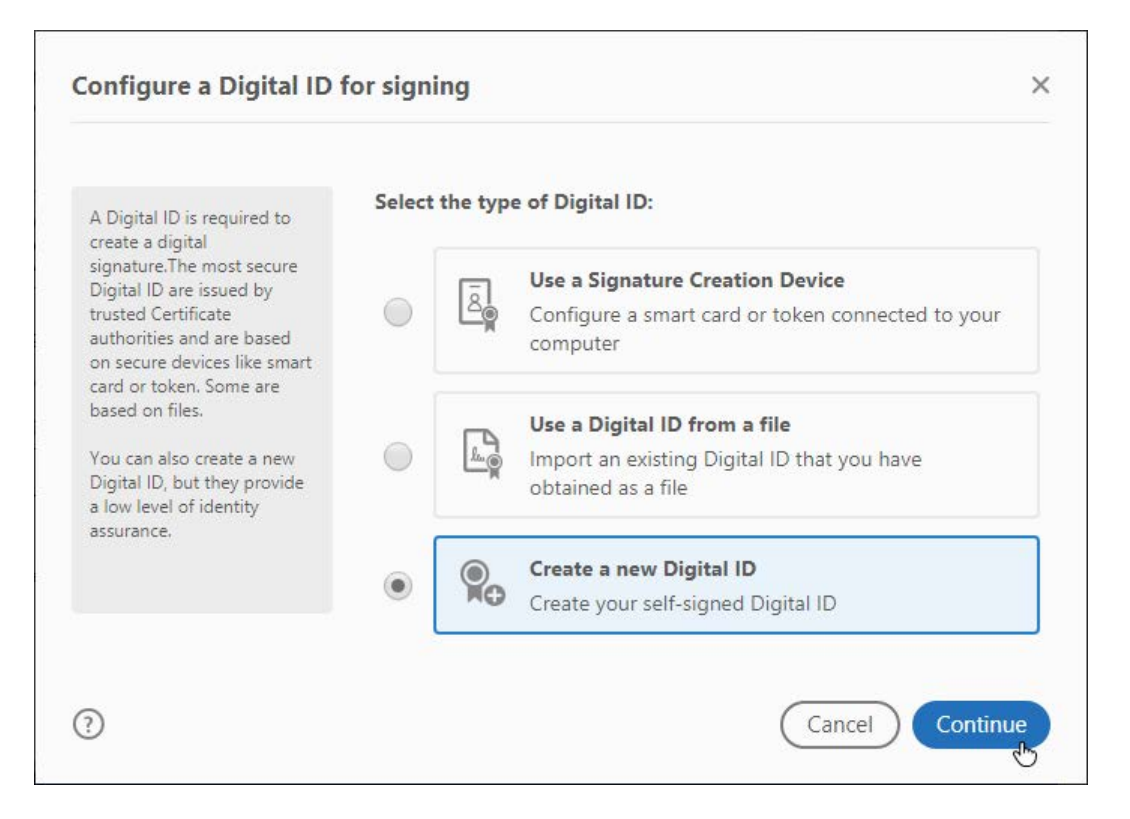

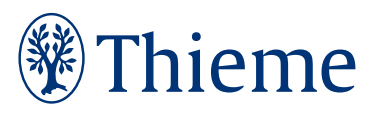

## **Digital Signature**

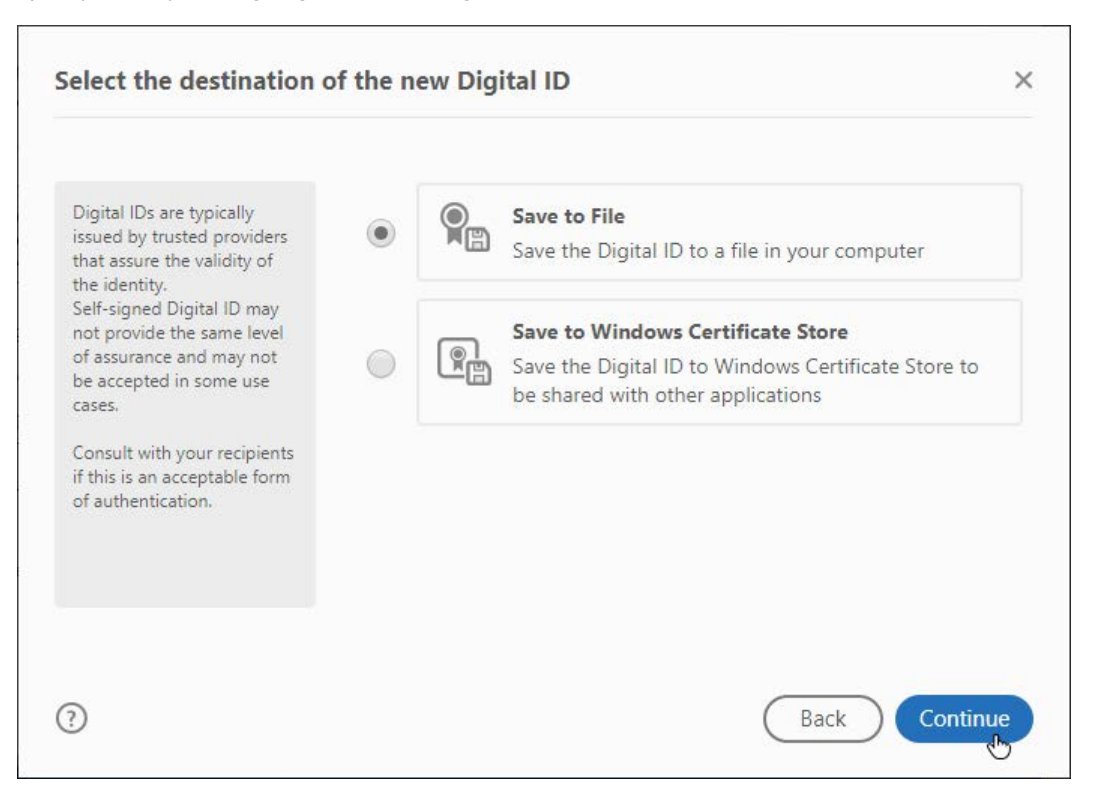

Specify where you are going to store the digital ID – select "Save to File" and click Continue.

Type in your personal information (name, organization unit, organization name and email address, country) in all fields and click Continue.

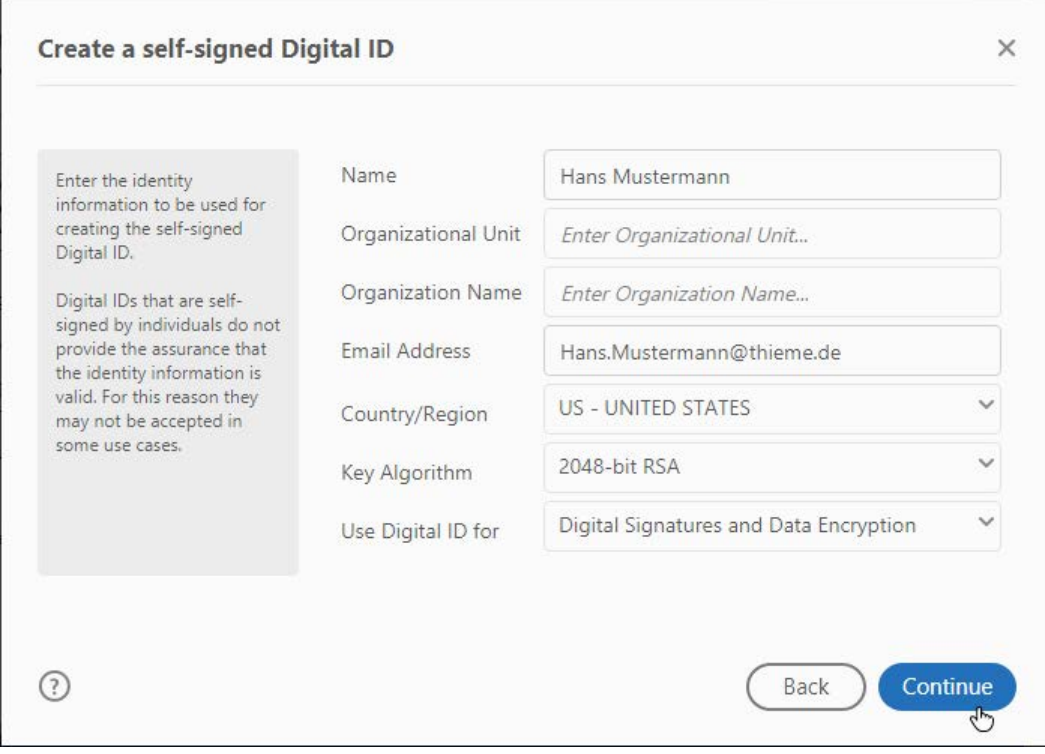

# **Digital Signature**

Enter a file location for your new Digital ID file – either use the default location or enter a different location if you prefer. Then create and enter a password for the ID into both password fields and click Save.

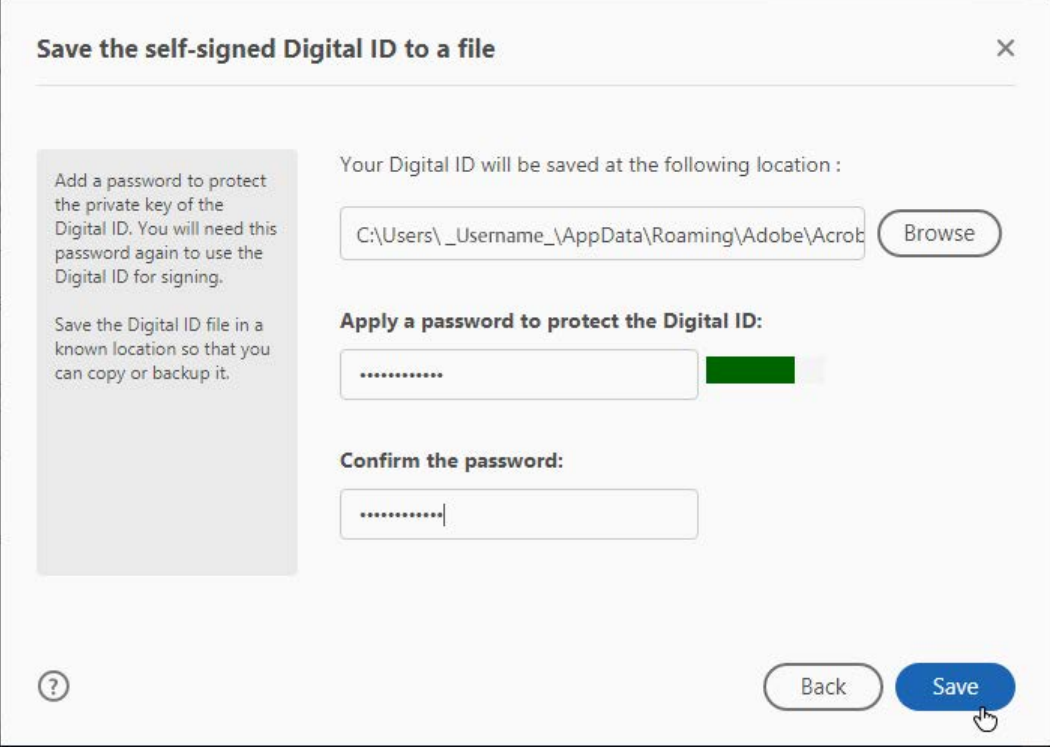